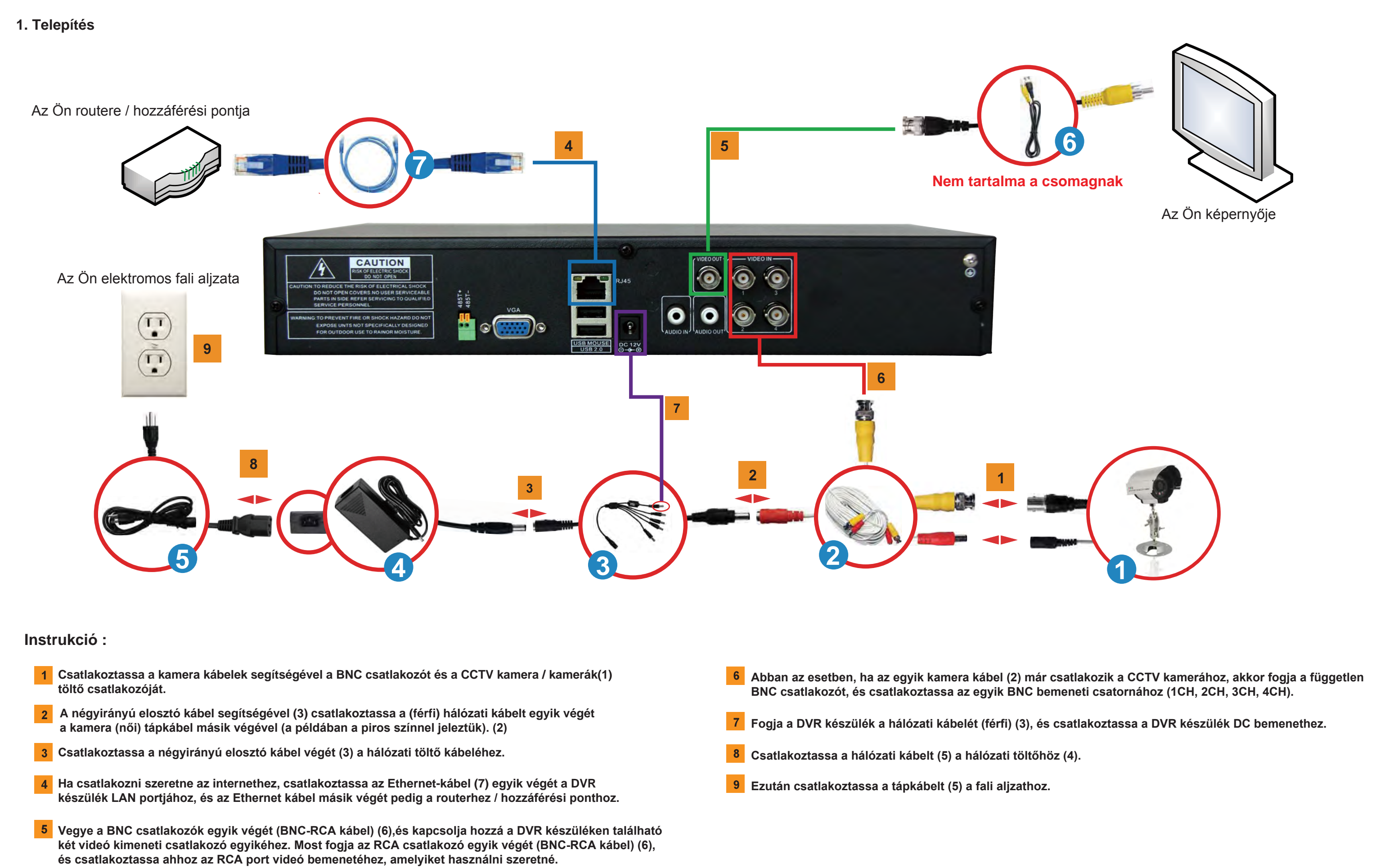

## Gyakran Ismételt Kérdések (GYÍK)

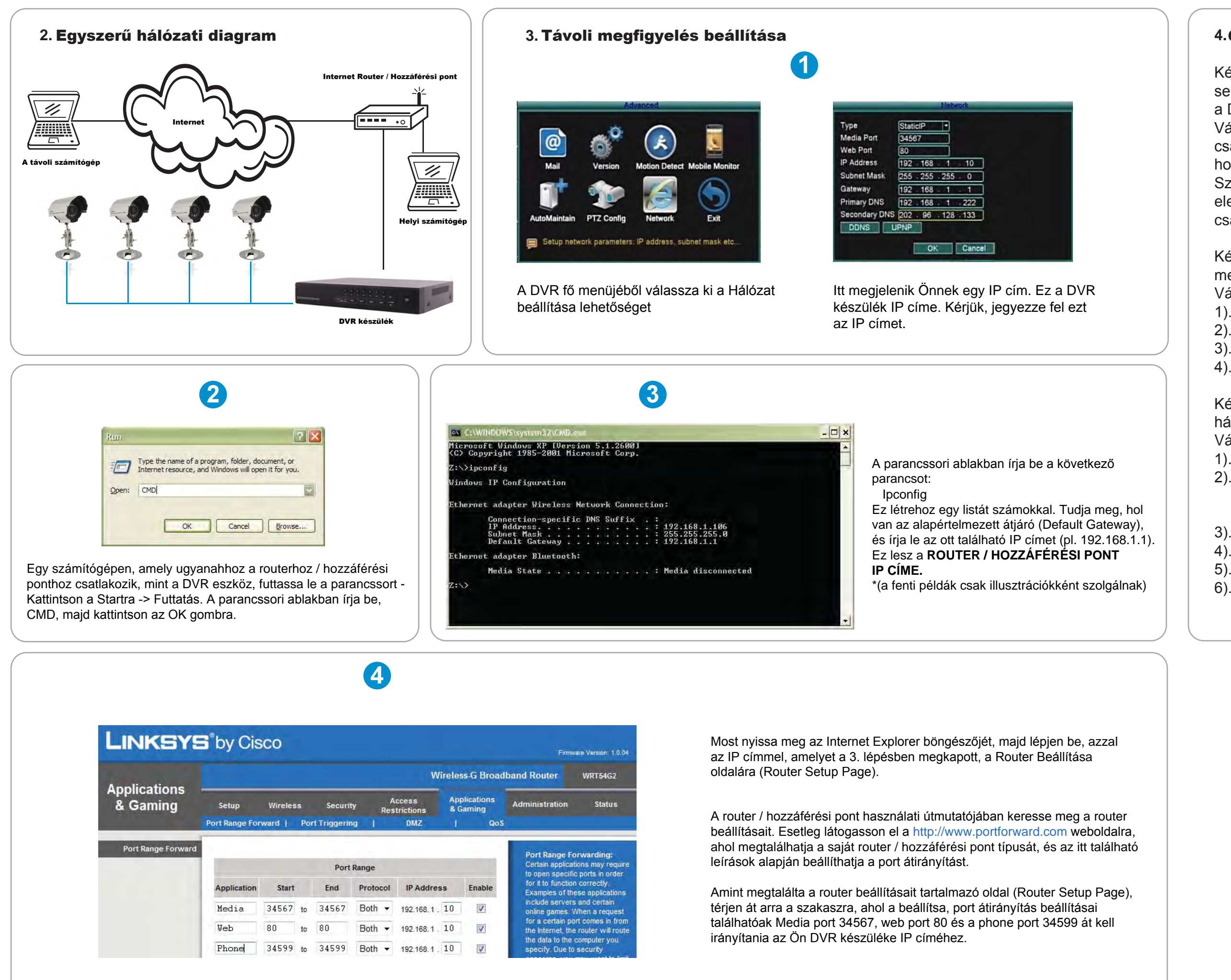

Kérdés 1: Miért nem jelenik meg semmilyen kép sem a képernyőmön / TV miután csatlakoztattam a DVR készülékhez?

Válasz 1: Ellenőrizze az összes kamera bemeneti csatlakozót, és győződjön meg róla,

hogy megfelelően a helyre csatlakoztatta e őket. Szintén győződjön meg arról is, hogy minden elektromos vezetékek elég szilárdan van-e csatlakoztatva.

Kérdés 2: A rendszer képtelen felismerni a merevlemezt.

Válasz 2: Lehetséges okok:

- 1). Meghajtó hálózati kábel nincs csatlakoztatva.
- 2). A merevlemezt meghajtó kábel sérült.
- 3). A merevlemez sérült.
- 4). Az alaplapon található SATA port sérült.

Kérdés 3: Nem tudok bejelentkezni a web hálózathoz vagy a CMS szoftverhez? Válasz 3: Lehetséges okok:

- 1). ActiveX le van tiltva.
- 2). A verzió szám alacsonyabb, mint dx8.1. Ebben az esetben, kérjük, frissítse a videokártya driverét.
- 3). Meghibásodott hálózati kapcsolat.
- 4). Nem megfelelőek a hálózati beállítások.
- 5). Hibás a jelszó vagy a felhasználónév.
- 6). CMS szoftver verzió száma nem egyezik meg a DVR készülék verzió számával.